# **Zadanie: SIE Sieć społecznościowa**

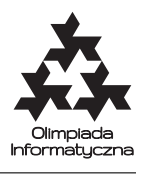

**XXX OI, etap III, dzień drugi. Plik źródłowy** sie.\* **Dostępna pamięć: 512 MB.** *22.03.2023*

Znany miliarder Bajtelon kupił sobie właśnie sieć społecznościową. Dość szybko zauważył, że aby ta inwestycja mu się opłaciła, będzie musiał poczynić szereg zmian, dzięki którym przyciągnie nowych reklamodawców. Na początek spróbuje zrobić więcej szumu wokół swojej sieci, poprzez promowanie w serwisie skrajnych opinii na aktualny Gorący Temat.

W serwisie zarejestrowanych jest *n* użytkowników, których łączy *m* symetrycznych relacji znajomości. Każdy z użytkowników może mieć jedną z *k* opinii na Gorący Temat (dla uproszczenia opinie numerujemy liczbami od 1 do *k*, przy czym *k* oznacza całkowitą aprobatę, a 1 oznacza całkowitą dezaprobatę).

Bajtelon może, za pomocą odpowiednio dobranych reklam, przekonać każdego z użytkowników do wybranej przez siebie opinii (opinie wybiera indywidualnie dla każdego użytkownika). Chce to zrobić w ten sposób, aby na końcu:

- każdy użytkownik widział u swoich znajomych inne, ale podobne opinie (a konkretnie: opinie znajomych mają różnić się o dokładnie 1 od jego własnej opinii);
- liczba osób ze skrajnymi opiniami (1 lub *k*) była jak największa.

Pomóż mu wybrać opinie, które powinien przypisać do każdego użytkownika.

#### **Wejście**

Pierwszy wiersz wejścia zawiera trzy liczby całkowite *n*, *m* oraz  $k$  ( $3 \leq n \leq 200, 0 \leq m \leq n(n-1)/2, 3 \leq k \leq n$ ) oznaczające kolejno liczbę użytkowników sieci, liczbę relacji znajomości oraz liczbę opinii. Użytkowników sieci numerujemy od 1 do *n*.

W kolejnych *m* wierszach zapisane są relacje znajomości; każdy z nich zawiera dwie liczby całkowite *a* i *b*  $(1 \leq a, b \leq n, a \neq b)$  oznaczające, że użytkownicy o numerach *a* i *b* są znajomymi w serwisie. Żadna znajomość nie będzie podana więcej niż raz.

## **Wyjście**

Jeśli nie da się przypisać opinii zgodnie z wymogami Bajtelona, należy wypisać dokładnie jeden wiersz zawierający słowo NIE.

W przeciwnym wypadku na wyjściu należy wypisać dokładnie dwa wiersze. Pierwszy z nich powinien zawierać jedną liczbę całkowitą *s* oznaczającą maksymalną liczbę użytkowników z opiniami 1 lub *k*, przy pewnym poprawnym przypisaniu opinii wszystkim osobom.

Drugi z wierszy powinien zawierać ciąg *n* liczb z przedziału [1*, k*] pooddzielanych pojedynczymi odstępami; *i*-ta z tych liczb powinna oznaczać opinię użytkownika numer *i* w pewnym poprawnym przypisaniu opinii. W ciągu tym musi wystąpić dokładnie *s* osób z opinią 1 lub *k*.

## **Przykład**

Dla danych wejściowych: 8 8 4 1 2 2 3 3 4 4 1 1 5 1 6 2 7 2 8 jednym z poprawnych wyników jest: 5 2 3 4 3 1 1 4 4  $1(2)$   $2(3)$  $4(3)$   $3(4)$ 5 (1) 6 (1) 7 (4) 8 (4)

**Wyjaśnienie do rysunku:** Kropki na rysunku oznaczają użytkowników sieci, a kreski – relację znajomości. Liczba przy kropce oznacza numer użytkownika, a liczba w nawiasie to jego ostateczna opinia na Gorący Temat. Jest 5 osób o skrajnych opiniach (1 lub 4).

Olimpiada Informatyczna (oi.edu.pl) 1/2

Sieć społecznościowa (v. 1.2)

*Olimpiada Informatyczna finansowana jest ze środków Ministerstwa Edukacji i Nauki w ramach zadania publicznego "Organizacja i przeprowadzenie olimpiad i turniejów w latach szkolnych 2022/2023, 2023/2024, 2024/2025".*

Natomiast dla danych wejściowych:

poprawnym wynikiem jest: NIE

#### Testy "ocen":

**1ocen:**  $n = m = 101$ ,  $k = 3$ ; relacje znajomości stanowią cykl; odpowiedź NIE; **2ocen:**  $n = m = 100, k = 4$ ; relacje znajomości stanowią cykl; odpowiedź 50; **3ocen:**  $n = 101, m = 1, k = n$ ; odpowiedź 100; **4ocen:**  $n = 63$ ,  $m = 62$ ,  $k = 6$ ; każda osoba  $i \leq 31$  zna osoby 2*i* oraz 2*i* + 1; odpowiedź 42.

## **Ocenianie**

Zestaw testów dzieli się na następujące podzadania. Testy do każdego podzadania składają się z jednej lub większej liczby osobnych grup testów.

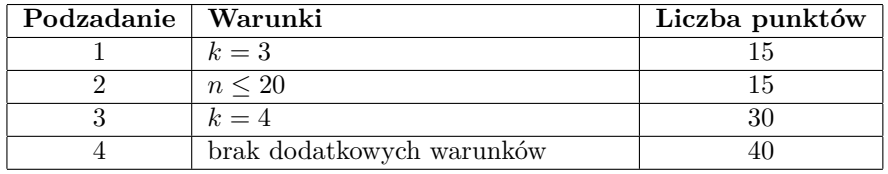

Jeżeli da się przypisać opinii zgodnie z wymogami Bajtelona (czyli odpowiedzią nie jest NIE), a Twój program wypisze poprawnie jedynie pierwszy wiersz wyjścia, to uzyska 50% punktów za dany test. W szczególności, aby uzyskać te 50% punktów za test, nie trzeba wypisywać drugiego wiersza.